## Run-Time error 13

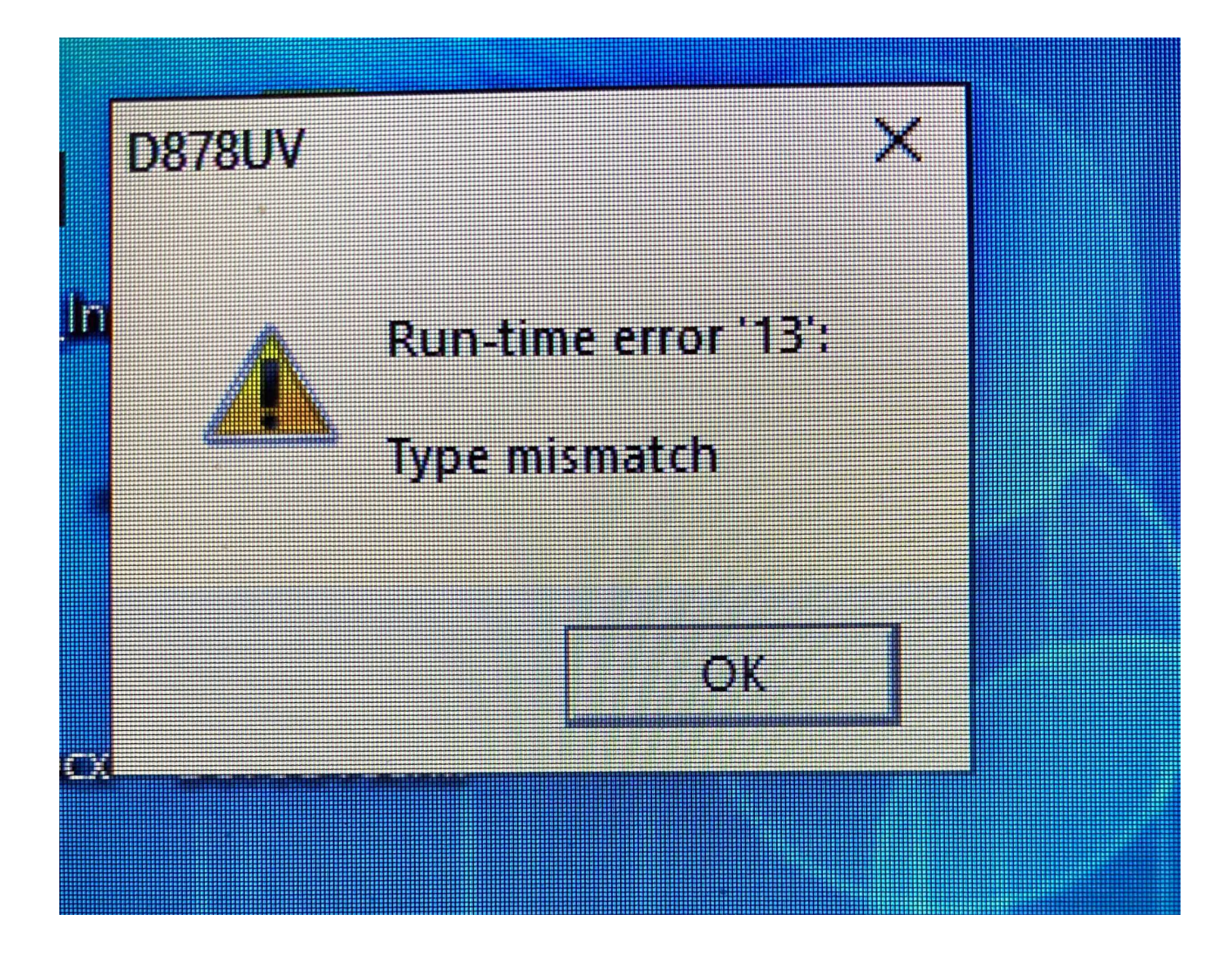

Have you any off the below software install -

- 1. [Null-modem emulator](https://www.google.com/search?client=firefox-b-d&q=Null-modem+emulator)
- 2. [Virtual Serial Port Driver](https://www.google.com/search?client=firefox-b-d&q=Virtual+Serial+Port+Driver)

Uninstall the above software from your PC.

Anytone Engineer said "Run-Time error '13': Type mismatch" means the codeplug has some wrong data type, means the data request to input number , but it was incorrectly input characters.

<http://tiny.cc/AnytoneDMR>